# **Tvheadend - Bug #4165**

# **No http authentication possible in VLC**

2017-01-06 15:03 - J H

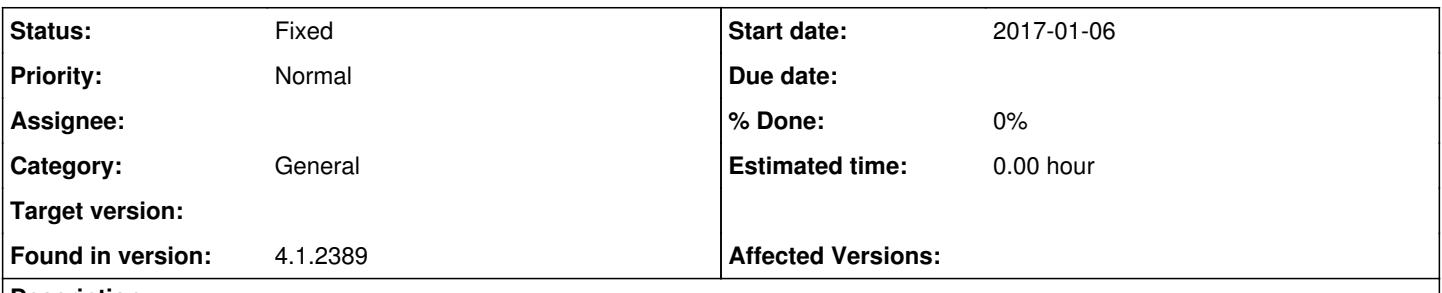

## **Description**

I have a problem with http authentication. If I try to open<http://mytvheadendip:9981/playlist/channels>in VLC, my login credentials aren't accepted. The input box keeps showing up. Same for the iOS app Tvhclient, which depends on VLC.

Is it a bug in tvheadend or is it something in my configuration? Accessing the web interface with the same credentials works just fine.

HTS Tvheadend 4.1.2389 Synology DSM 6.0.2-8451 Update 7

## **History**

## **#1 - 2017-01-06 15:09 - saen acro**

In version you use, have this bug, with is fixed in new versions.

Playlist not contain **user** and **password**

## **#2 - 2017-02-02 15:34 - J H**

I'm on 4.1.2409 now and the problem persists.

#### **#3 - 2017-02-02 16:35 - Joe User**

And the user has permissions for streaming?

Does it at least download the playlist? (vlc view playlist.)

### **#4 - 2017-02-02 16:41 - J H**

*- File Schermafbeelding 2017-02-02 om 16.39.57.png added*

I added a screenshot of the user settings.

No playlist to be seen, just the input box with login credentials keeps popping up. The Tvhclient app does show the channels but, like I said before, no streaming possible.

## **#5 - 2017-02-02 16:46 - J H**

Shoot, fixed! Under Streaming Basic should be added. Maybe a better description of this would be needed.

#### **#6 - 2017-02-02 18:03 - Joe User**

There is a help button. smile.png

Streaming : Allow/Disallow HTTP streaming.

Advanced streaming : Allow/Disallow advanced http streaming, e.g, direct service or mux links.

HTSP streaming : Allow/Disallow HTSP protocol streaming, e.g Kodi (via pvr.hts) or Movian.

#### **#7 - 2017-05-19 21:46 - Jaroslav Kysela**

*- Status changed from New to Fixed*

## **Files**

Schermafbeelding 2017-02-02 om 16.39.57.png 50.7 KB 2017-02-02 J H